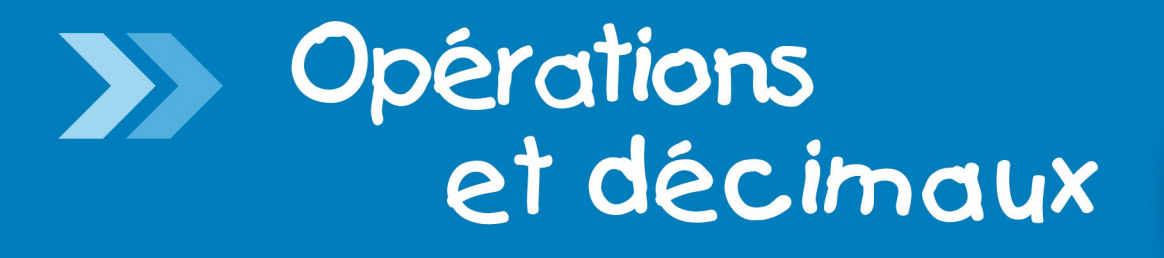

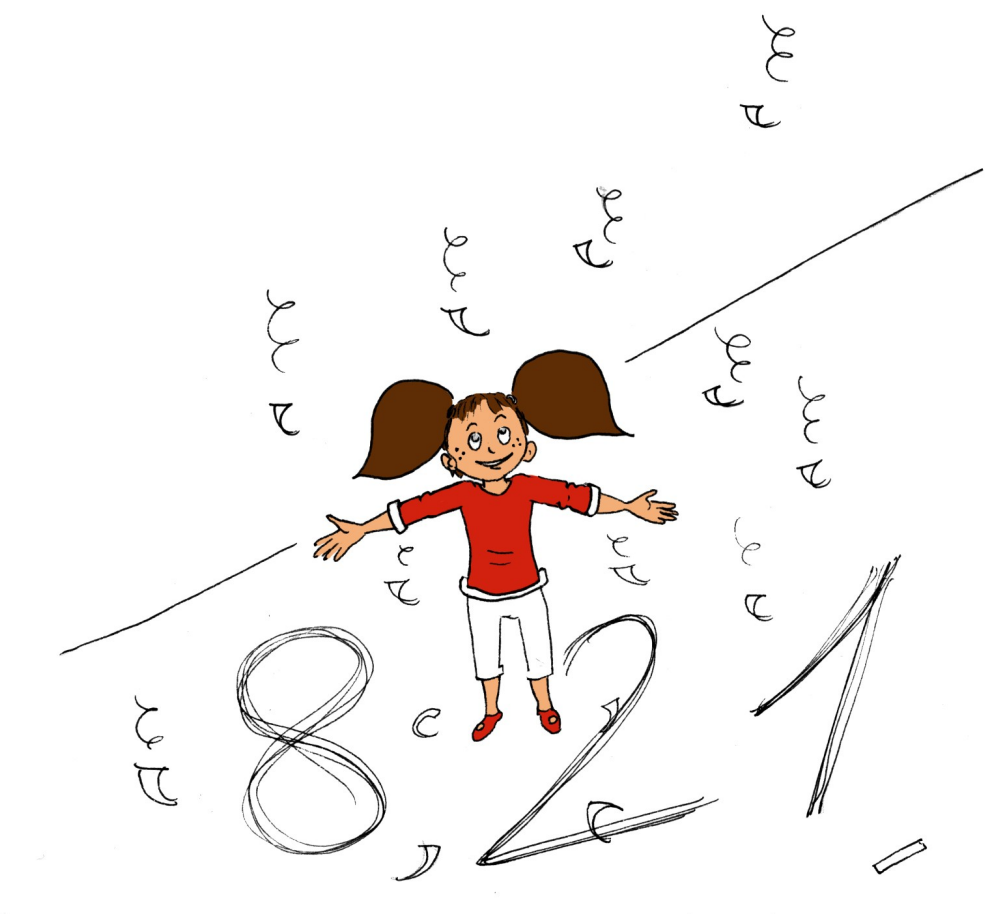

# **Narration de recherche**

À la boulangerie, Omar paie 3,75 € lorsqu'il achète deux pains et une baguette. Il paie 0,60 € de moins lorsqu'il achète deux baguettes et un pain. Retrouve le prix d'une baguette et le prix d'un pain à la boulangerie fréquentée par Omar.

Activités de découverte

# **Activité 1 : Multiplication et division par 10 ; 100 ; 1 000...**

#### **1. Multiplication par 10 ; 100 ; 1 000...**

- **a.** Que valent 10 dizaines, 10 centaines, 10 milliers, 1 000 dixièmes, 100 centièmes ?
- **b.** On veut multiplier par 10 le nombre suivant : 7 centaines, 8 dizaines, 3 unités, 5 dixièmes et 4 centièmes. Écris le résultat sous la même forme puis déduis-en une égalité en écriture décimale.
- **c.** Écris le nombre 15,034 comme dans la question **b.**. Multiplie-le par 1 000 en t'inspirant des questions précédentes.
- **d.** Donne une règle permettant de multiplier un nombre décimal par 10, 100 ou 1 000. Que devient cette règle dans le cas d'un nombre entier ?

 **2. Division par 10 ; 100 ; 1 000...**

- **a.** En t'inspirant de la méthode précédente, divise par 10 le nombre 3 milliers, 4 dizaines, 6 unités, 3 dixièmes et 5 centièmes. Écris l'égalité en écriture décimale.
- **b.** Écris le nombre 73,305 comme dans la question **a.** puis divise-le par 1 000.
- **c.** Donne une règle permettant de diviser un nombre décimal par 10, 100 ou 1 000.

# **Activité 2 : Techniques opératoires**

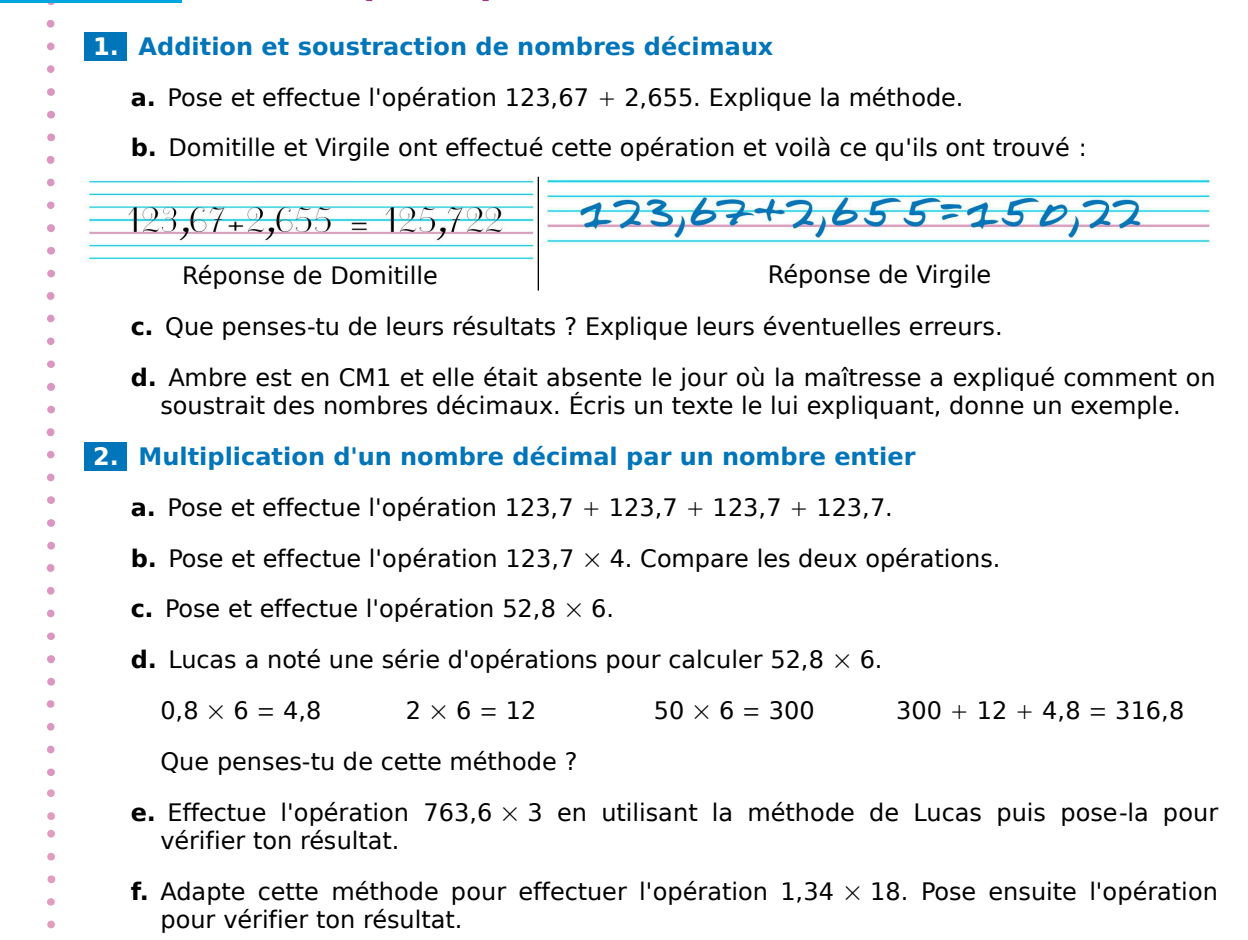

**ESEM Activités de découverte** 

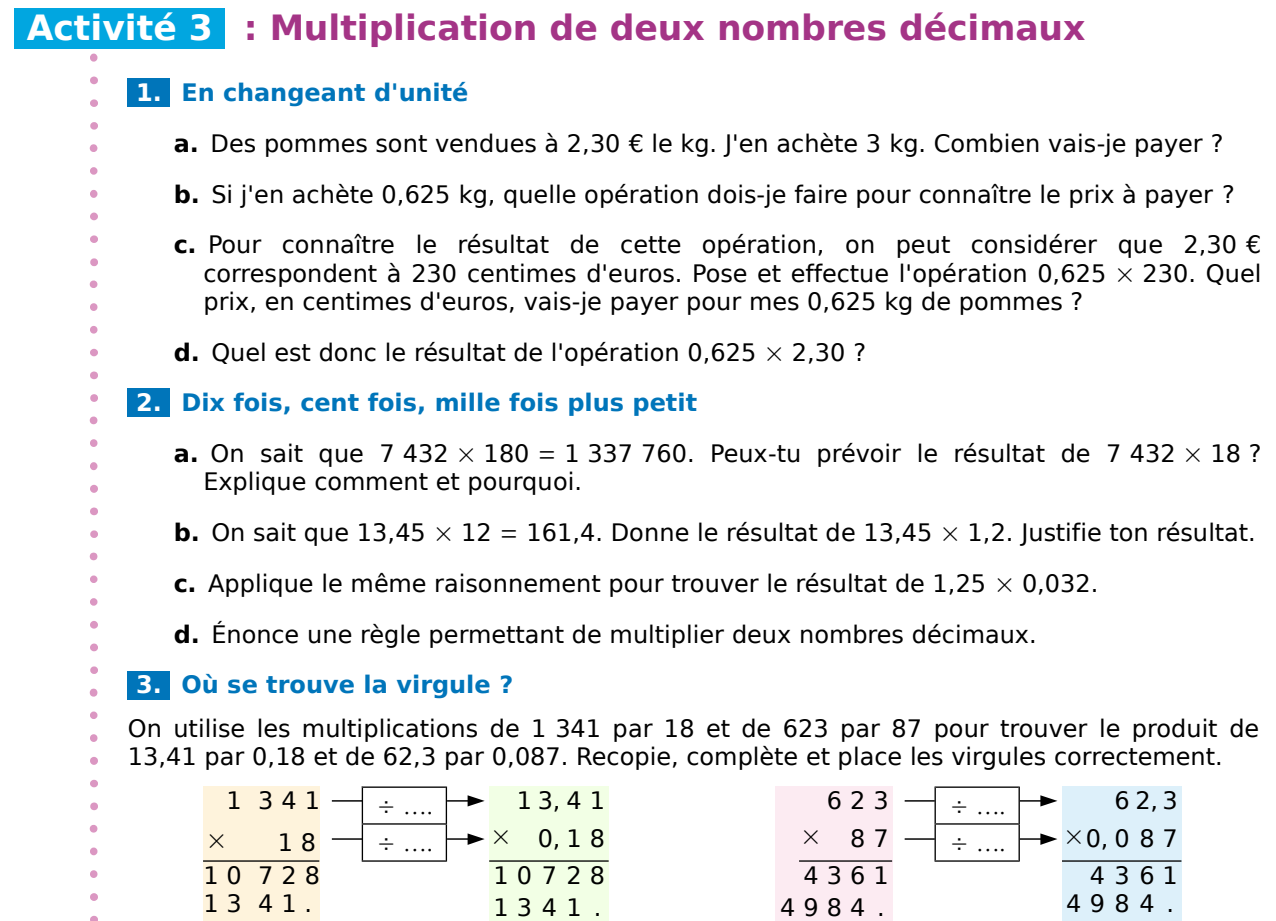

# **Activité 4 : La multiplication qui rend petit**

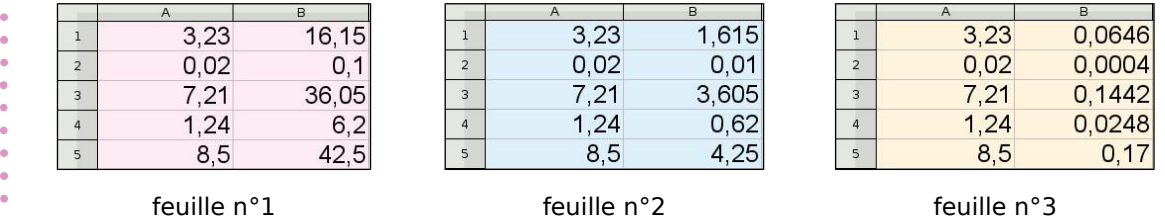

 $\overline{24138}$   $\overline{\phantom{0}}$   $\overline{\phantom{0}}$   $\overline{24138}$   $\overline{54201}$   $\overline{\phantom{0}}$   $\overline{54201}$   $\overline{\phantom{0}}$   $\overline{54201}$ 

 **1.** Construis la feuille de calcul n°1. Les nombres de la colonne A doivent être tapés directement, ceux de la colonne B doivent être obtenus au moyen d'une formule comportant une multiplication.

 **2.** Est-il possible, en utilisant uniquement une multiplication, d'obtenir la feuille n°2 ? Si oui, fais-le et explique comment tu as fait.

 **3.** Construis de la même façon la feuille de calcul n°3.

 **4.** Dans une multiplication, comment choisir le deuxième facteur pour que le résultat soit plus petit que le premier facteur ?

 **5.** Trouve la multiplication qui permet d'obtenir des nombres 25 fois plus petits.

# Activités de découverte

# **Activité 5 : Une machine qui fait la monnaie**

Léonard, qui aime bien bricoler, a créé une machine qui échange de la monnaie. Elle ne fonctionne cependant qu'avec des billets de 10 € et des pièces de 1 €, de 10 cents et de 1 cent. Avec la machine, on peut échanger, par exemple, une pièce de 1 € contre 10 pièces de 10 cents, et inversement. Léonard invite quatre de ses amis à découvrir sa machine.

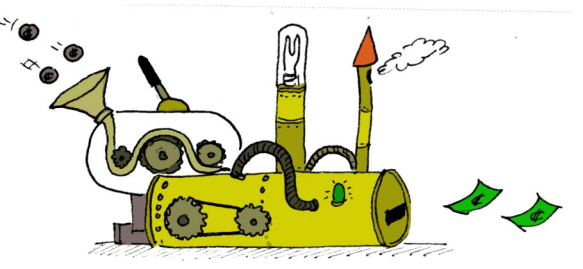

**1.** Léonard dispose de 51,20 € (5 billets de 10 €, 1 pièce de 1 € et 2 pièces de 0,10 €) et propose de les partager entre ses quatre amis. Comment va-t-il effectuer le partage, avec l'aide de sa machine ? Décris en détail ce qu'il va faire.

**2.** Au final, quelle somme aura chaque ami?

 **3.** Pose et effectue la division de 51,2 par 4 et compare l'opération avec tes réponses aux questions précédentes.

 **4.** Léonard partage une nouvelle somme, cette fois-ci entre douze amis. Ce partage est illustré par la division ci-contre. En utilisant cette division, décris la manière dont Léonard va faire le partage avec l'aide de sa machine, sachant qu'il dispose au départ de 8 billets de 10 € et de 1 pièce de 1 €.

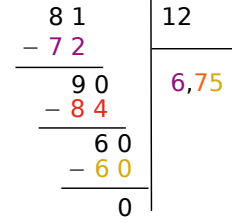

# **Activité 6 : Vérifier un résultat**

 **1.** Sans poser aucune opération et sans utiliser de calculatrice, associe chaque calcul de gauche à un résultat de droite.

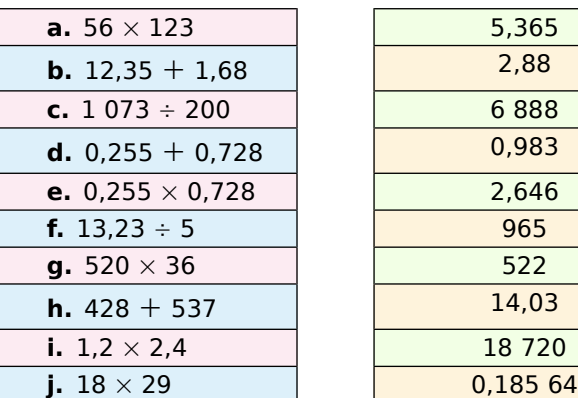

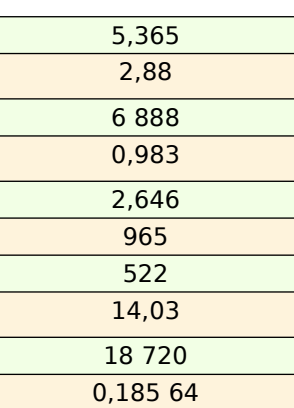

 **2.** Explique le plus précisément possible la manière dont tu as trouvé les résultats.

 **3.** Maverick a effectué des calculs ci-dessous. Détermine quels résultats sont forcément faux en utilisant les méthodes décrites à la question **2.** .

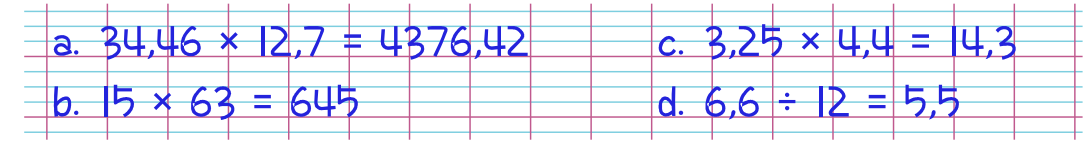

Méthodes et notions essentielles

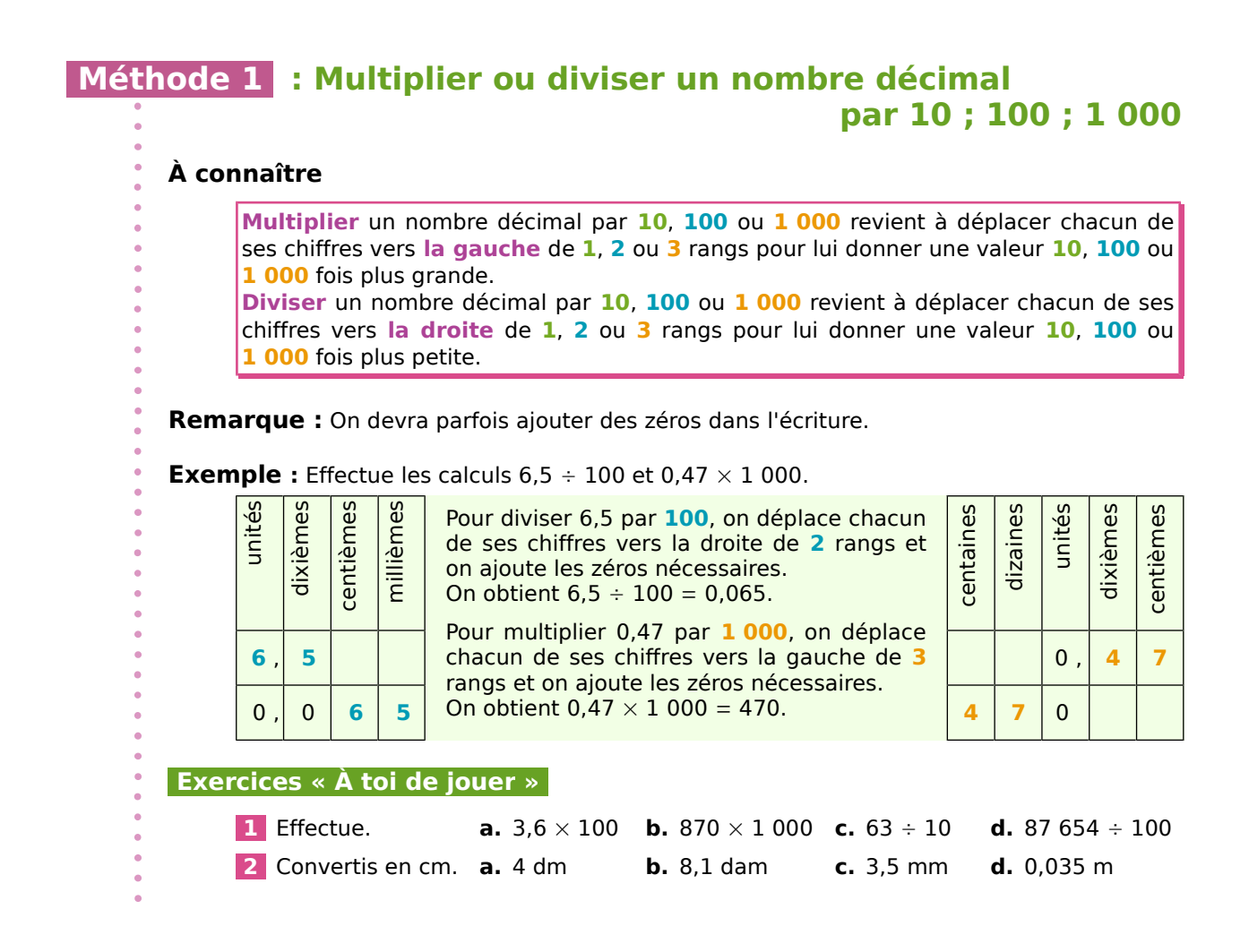

# **Méthode 2 : Multiplier deux nombres décimaux**

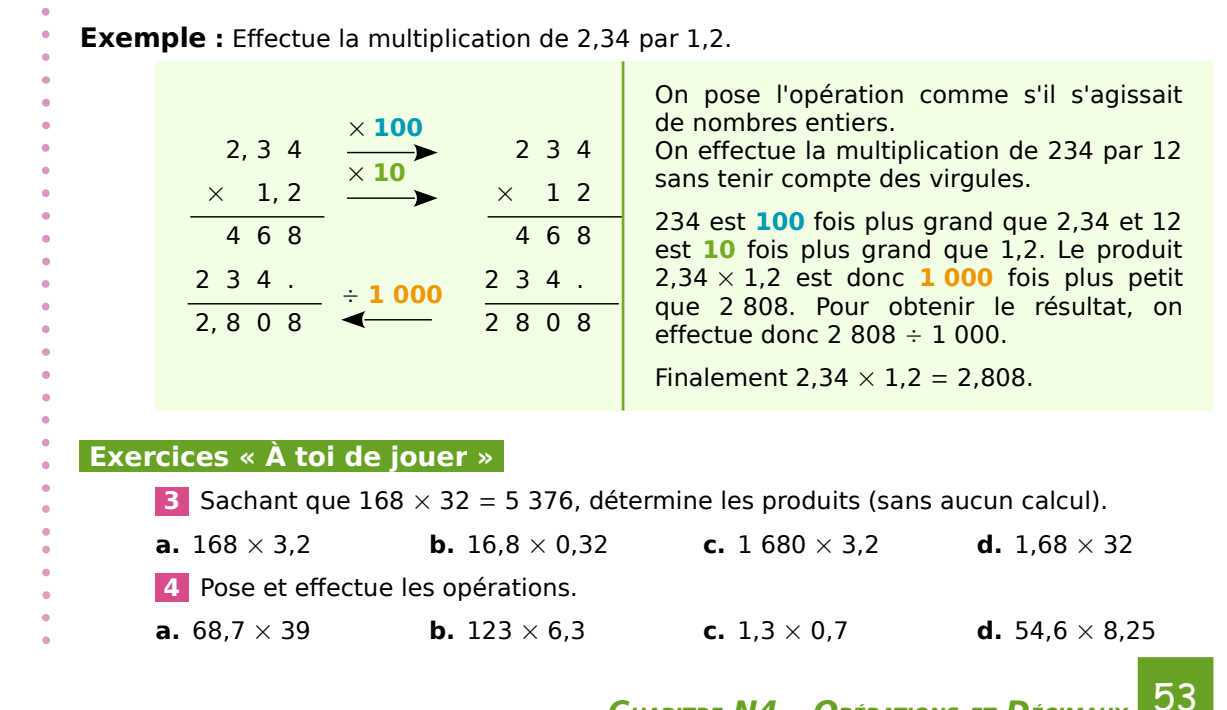

**CHAPITRE N4 – OPÉRATIONS ET DÉCIMAUX**

Méthodes et notions essentielles

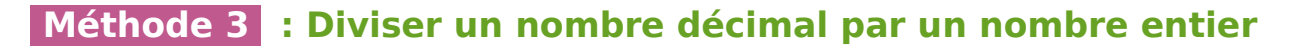

**Exemple 1 :** Effectue la division de 75,8 par 4.

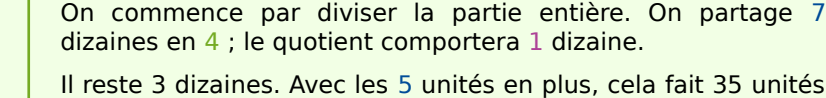

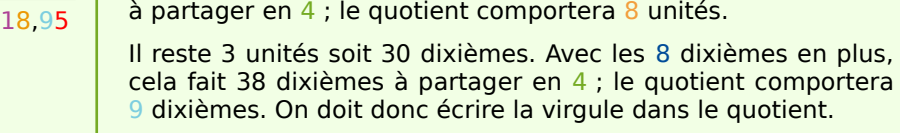

Il reste 2 dixièmes soit 20 centièmes (On a ajouté un zéro.) à partager en 4 ; le quotient comportera donc 5 centièmes.

Ainsi 75,8  $\div$  4 = 18,95.

**Exemple 2 :** Donne une valeur **arrondie** au millième du quotient de 4,9 par 9.

On effectue la division de 4,9 par 9.

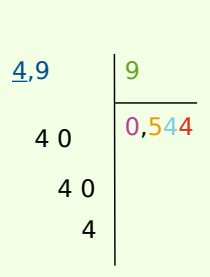

 $75.8$  4

3 8

3 5

 $\overline{0}$ 2 0

> On commence par diviser la partie entière. On partage 4 unités en 9 ; ce n'est pas possible, donc le quotient s'écrit 0. On doit donc écrire la virgule dans le quotient. Il reste 4 unités soit 40 dixièmes. Avec les 9 dixièmes, cela fait 49 dixièmes à partager en 9 ; le quotient comportera 5 dixièmes. Il reste 4 dixièmes soit 40 centièmes à partager en 9 ; le quotient comportera 4 centièmes. Il reste 4 centièmes soit 40 millièmes à partager en 9 ; le quotient comportera 4 millièmes et il reste encore 4 millièmes.

Comme on obtient le même reste, la division ne « s'arrête » pas : le quotient de 4,9 par 9 n'a pas d'écriture décimale exacte, mais on peut en donner une valeur décimale approchée :  $4.9 - 9 \approx 0.544$  (valeur arrondie au millième).

## **Exercice « À toi de jouer »**

 **5** Calcule la valeur exacte ou une valeur arrondie au centième des quotients.

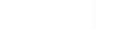

**a.**  $10 \div 7$  **b.** 24,96  $\div 8$  **c.** 5,2  $\div 6$  **d.** 145,2  $\div 3$ 

# **Méthode 4 : Déterminer un ordre de grandeur**

**Exemple** : Donne **un ordre de grandeur** de 65,7  $\times$  4,1 et de 546,3 + 52. • On remplace les nombres par des valeurs plus simples. 65,7  $\times$  4,1 est proche de  $65 \times 4$ . Comme  $65 \times 4 = 260$ , le produit  $65.7 \times 4.1$  est proche de 260. On dit que 260 est un ordre de grandeur de 65,7  $\times$  4,1. • 550 est proche de 546,3 et 50 est proche de 52. Comme 550 + 50 = 600, on dit que 600 est un ordre de grandeur de  $546,3 + 52$ .  **Exercice « À toi de jouer »** 

 **6** Donne un ordre de grandeur. **a.** 802 41,6 **b.** 96,4 × 3,01 **c.** 1 011 × 5,56

**Seine Exercices d'entraînement** 

# **Techniques opératoires**

**1** Calcule mentalement les additions.

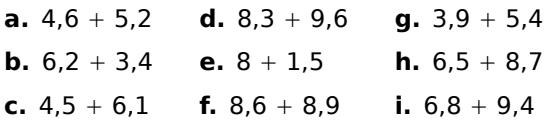

 **2** Calcule mentalement les soustractions.

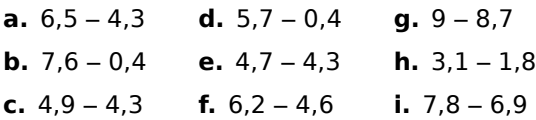

 **3** Recopie et complète les pointillés.

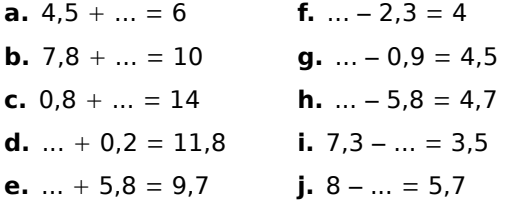

 **4** Remplace chaque terme par un ordre de grandeur puis donne un ordre de grandeur de leur somme ou de leur différence.

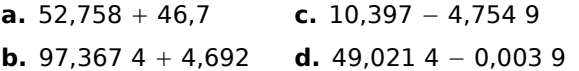

 **5** Calcule les sommes en effectuant des regroupements astucieux.

**a.**  $6,5 + 12,6 + 1,5$ **b.** 36,99 + 45,74 + 2,01 + 13,26 **c.**  $9,25 + 8,7 + 5,3 + 16,75$ **d.** 34,645 + 34,75 + 2,25 + 4,355 **e.**  $7,42 + 4,2 + 7,8 + 25,58$ **f.**  $3,01 + 2,9 + 6,1 + 7,99 + 2,001$ 

**6** Recopie et effectue les opérations.

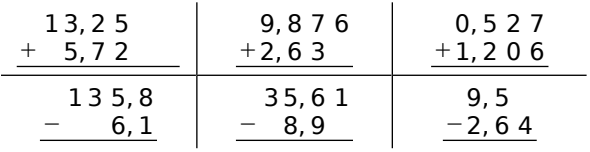

 **7** Pose et effectue.

**a.** 853,26 + 4 038,3 **d.** 948,25 – 73,2

- **b.**  $52 + 8,63 + 142,8$  **e.**  $9,8 0,073$
- **c.** 49,3 + 7,432 + 12,7 **f.** 83 43,51

# **8** Calculs

**a.** Calcule la somme de 4,67 et de 12,38.

**b.** Calcule la différence de 56,78 et de 34,213.

## **9** Devinettes

**a.** La somme de deux nombres vaut 78,92. Un des deux nombres est 29,6. Quel est l'autre nombre ?

**b.** La différence de deux nombres est 43,7. Un des deux nombres est 5,68. Quelle(s) valeur(s) peut avoir l'autre nombre ?

**c.** La différence de deux nombres est 68,72. Un des deux nombres est 70,35. Quelle(s) valeur(s) peut avoir l'autre nombre ?

**10** Calcule mentalement.

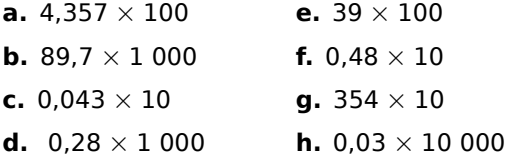

**11** Calcule mentalement.

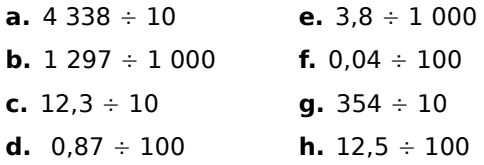

 **12** Recopie et complète par 10 ; 100 ; 1 000 ; 10 000 ... .

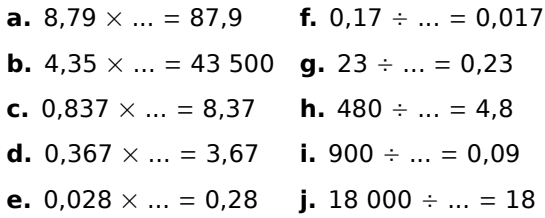

Exercices d'entraînement

 **13** Recopie et complète par le signe opératoire qui convient.

**a.** 0,8 ... 100 = 80 **b.** 0,38 ... 10 = 0,038 **g.** 4 100 ... 100 = 4 000 **c.** 47 ...  $100 = 0.47$ **d.** 380  $\ldots$  10 = 38 **e.** 5 ...  $0,1 = 0,5$ **f.** 60 000  $\ldots$  10 = 6 000 **h.** 5 600 ...  $100 = 56$ **i.** 8  $\ldots$  0.01 = 0.08 **j.**  $100...1,2 = 120$ 

 **14** Calcule mentalement en détaillant ta démarche.

**a.**  $0.1 \times 14 \times 1000$ **b.** 2,18 × 0,001 × 100 **d.** 4 × 0,01 × 100 **c.**  $1.8 \times 0.01 \times 10$ 

**15** Sachant que  $48 \times 152 = 7296$ , détermine les résultats des calculs.

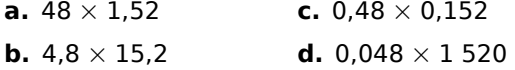

**16** Convertis les masses.

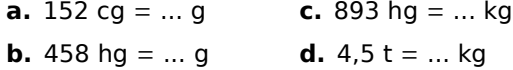

**17** Convertis les longueurs.

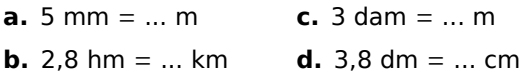

#### **18** Ordre de grandeur

Recopie et relie chaque produit à son ordre de grandeur de la colonne de droite.

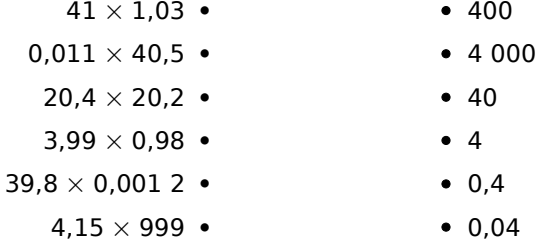

**19** Calcule en regroupant astucieusement. **a.** 0,8 × 2 × 0,6 × 50 **d.** 2,5 × 12,9 × 0,04 **b.** 0,25  $\times$  12,38  $\times$  4 **c.**  $8 \times 49 \times 1,25$ **e.**  $0.15 \times 70 \times 0.02$ **f.** 75  $\times$  0,06  $\times$  0,4

**20** Recopie en plaçant correctement la virgule dans le résultat de la multiplication (en ajoutant éventuellement un ou des zéros).

- **a.**  $12.8 \times 5.3 = 6784$
- **b.** 28,7  $\times$  1,04 = 29 848
- **c.** 0,15  $\times$  6,3 = 945
- **d.** 0,008  $\times$  543,9 = 43 512
- **e.**  $0.235 \times 0.132 = 3102$

 **21** Recopie en plaçant la virgule dans le nombre écrit en bleu pour que l'égalité soit vraie.

- **a.**  $3,42 \times 271 = 9,2682$
- **b.**  $432 \times 0.614 = 26.5248$
- **c.**  $0,48 \times 62 = 29,76$
- **d.** 2,6  $\times$  485 = 126,1
- **e.**  $45 \times 29,232 = 131,544$

**22** Recopie et effectue les opérations.

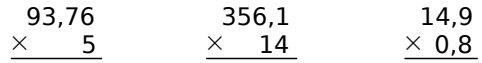

**23** Pose et effectue les produits.

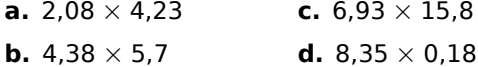

 **24** Calcule.

**a.** Le double de 3,74.

**b.** Le produit de 3,75 par 34,52.

**c.** Le produit de 4,5 par la somme de 6,73 et de 67,8.

**d.** Le produit de la somme de 34,879 et de 32,8 par la différence de 78,45 et de 6,9.

#### **25** Calcule mentalement.

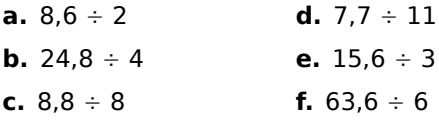

 **26** Recopie et complète les pointillés.

**a.**  $14,2 \div ... = 7,1$ **b.**  $3.18 \div ... = 1.06$ **c.** ...  $\div$  4 = 2,1 **d.** ...  $\div$  5 = 3,08 **Exercices d'entraînement** 

 **27** Pose et effectue les divisions décimales suivantes pour en trouver le quotient décimal exact.

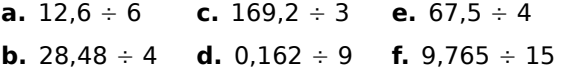

#### **28** Valeurs approchées

**a.** Pose et effectue les divisions suivantes jusqu'au millième.

• 12  $\div$  7 •  $148.9 \div 12$ • 235,19  $\div$  11

• 123.8  $\div$  7 • 13,53  $\div$  3 •  $0,14 \div 3$ 

**b.** Recopie et complète le tableau.

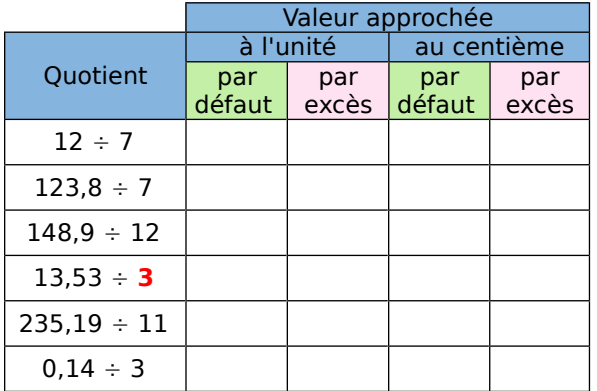

 **29** Recopie et complète en utilisant la calculatrice.

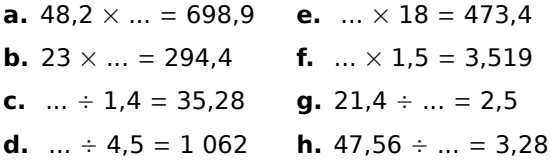

# **Problèmes**

 **30** Pour affronter l'hiver, Christine achète une écharpe à 15,28 € et un bonnet à 12,97 €. Combien va-t-elle payer ?

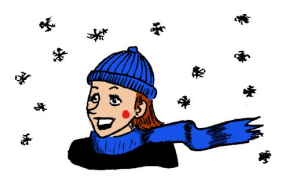

 **31** Antoine possédait 832,28 € sur son livret d'épargne. Pour son anniversaire, ses parents y ont déposé 75 €. Combien a-t-il maintenant sur son livret ?

 **32** Un panier plein de fruits pèse 1,836 kg. Vide, il pesait 0,425 kg. Quelle est la masse des fruits contenus dans ce panier ?

 **33** Pierre a relevé le compteur de sa voiture au départ et au retour de vacances. Au départ, le compteur indiquait 58 257,6 km. Au retour, il indiquait 59 329,1 km. Quelle distance a-t-il parcourue pendant ses vacances ?

 **34** Simon veut acheter un livre. Il a 12,28 € dans son porte-monnaie et il lui manque 3,25 € pour acheter ce livre. Quel est le prix du livre ?

 **35** Une voiture consomme 8,5 L d'essence pour faire 100 km. Combien d'essence consomme-t-elle pour faire 500 km ?

 **36** Un employé gagne 8,25 € de l'heure. Il travaille 35 heures par semaine. Combien gagne-t-il chaque semaine ?

 **37** Au marché, Anne a déposé dans son panier 1,2 kg de carottes, 600 g de raisin et 1,3 kg de pommes. Combien pèse le contenu de son panier ?

 **38** Les côtés d'un terrain de forme triangulaire mesurent 95 m, 2 hm et 15 dam. Calcule le périmètre de ce terrain.

 **39** Pour aller au collège, Caroline fait 1,4 km avec son vélo qu'elle laisse chez sa grand-mère. Puis elle parcourt 150 m à pied jusqu'au collège. Quelle distance parcourt-elle au total ?

 **40** Djamel a acheté 1,6 kg de poires à 2,30 € le kg. Combien a-t-il payé ?

 **41** Gérard a payé 28,56 € pour 12 pieds de tomate. Quel est le prix d'un pied de tomate ?

 **42** Un lot de six stylos identiques coûte  $\overline{8,10}$  €. Quel est le prix d'un stylo ?

 **43** Mercredi après-midi, Anh Hao a fait cinq tours d'un circuit de VTT. Il a parcouru en tout 23,5 km. Quelle est la longueur de ce circuit ?

# Exercices d'approfondissement

# **44** Calculer sans poser

**a.** Calcule mentalement les produits suivants sachant que  $6.5 \times 3.7 = 24.05$ .

 $\cdot$  6.5  $\times$  37 • 6.5  $\times$  0.37 • 6 500  $\times$  0.003 7

• 65  $\times$  37  $\bullet$  0,65  $\times$  3,7  $\bullet$  65  $\times$  0,37

**b.** Sachant que  $935 \div 17 = 55$ , que dire des quotients suivants ? Justifie.

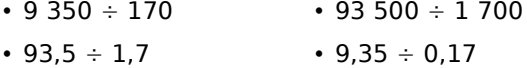

## **45** Calculer sans poser (bis)

**a.** Calcule  $96.5 + 83.7$  et  $96.5 - 83.7$ .

**b.** Déduis-en les sommes et les différences suivantes sans poser les opérations.

- 965 + 837  $•$  9,65 – 8,37
- $\cdot$  0,965 + 0,837 • 96 500 – 83 700

**c.** Peut-on trouver par ce moyen les résultats des opérations 96 500 + 8 370 et 9 650 - 837 ? Pourquoi ?

## **46** Que de restes ! **Énoncé modifié**

**a.** Dans une planche de **478,8** cm de long, on veut découper des étagères de **9** cm de long. Combien d'étagères peut-on découper ? Quelle est la longueur du morceau restant ?

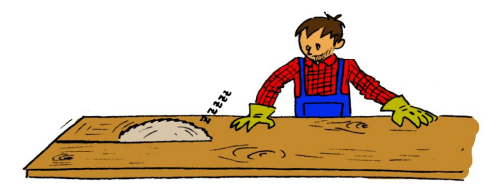

Complète alors l'égalité 478,8 =  $9 \times ... + ...$ 

**b.** En utilisant la division écrite au **a.**, recopie et complète les égalités suivantes.

• 47,88 = 9  $\times$  5,3 + ... • 4 788 = 90  $\times$  53 + ...

• 4 788 = 9  $\times$  532 +  $...$  • 4,788 = 9  $\times$   $...$  + 0,018

## **47** Ordre de grandeur

Calcule, en détaillant ta démarche, un ordre de grandeur de chacune des expressions.

- **a.** 792,69 + 5 246,8 + 38,37
- **b.** 5 813,8 3 789,68 89,54
- **c.** 574,69  $\times$  0,537  $\times$  8,41
- **d.** 4 784,0 ÷ 19,15

# **48** Paquets empilés

On a reçu au collège 7 rames de 500 feuilles pour la photocopieuse et 3 paquets de 24 pièces de « carton plume ».

**a.** L'épaisseur d'une feuille de papier pour photocopieuse est de 0,11 mm et celle d'une pièce de « carton plume » est de 5 mm. Calcule un ordre de grandeur de la hauteur totale de tous ces paquets empilés.

**b.** Écris la hauteur totale des paquets en une seule expression puis calcule-la.

## **49** Dépenses pour un goûter

Pour un goûter, Doriane achète 8 paquets de gâteaux à 3,98 € l'un et 6 bouteilles de jus de fruit à 5,25 € le pack de 2 bouteilles.

Pour chaque question, calcule d'abord un ordre de grandeur puis le résultat exact.

**a.** Écris une expression permettant de calculer la dépense de Doriane. Combien paie-t-elle ?

**b.** Les 14 invités décident de participer en donnant chacun 1,20 €.

Quelle dépense reste-t-il à la charge de Doriane pour ce goûter ?

**c.** Combien chacun aurait-il dû payer s'ils avaient décidé de partager équitablement la dépense totale entre tous les convives ?

## **50** Densité de population

On considère le tableau suivant.

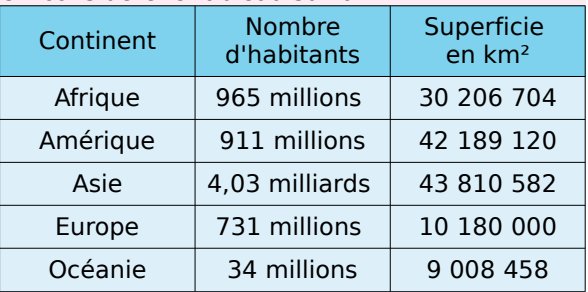

**a.** Quel est le continent qui a le plus grand nombre d'habitants ? Et le plus petit nombre ?

**b.** Quel est le continent qui a la plus grande superficie ? Et la plus petite ?

**c.** Pour chaque continent, calcule la densité de population exprimée en habitants par km². (Tu donneras une valeur approchée à l'unité.)

**d.** Ces résultats sont-ils surprenants ? Explique.

**e.** Calcule le nombre moyen d'habitants au km² dans le monde. Indique les continents qui sont en dessous de cette moyenne et ceux qui sont au dessus.

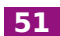

#### **51** Carrelage de salle de bains

Julie décide de carreler sa salle de bains rectangulaire avec des carreaux de côté 20 cm.

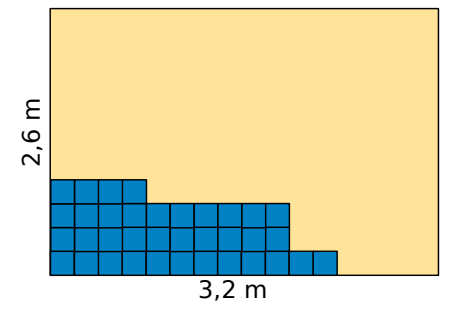

**a.** Construis un plan tel que 1 cm sur le plan représente 20 cm dans la réalité.

**b.** Combien faut-il de carreaux pour recouvrir toute la surface ?

**c.** Les carreaux sont conditionnés par paquets de 30. Combien faut-il de paquets ?

**d.** Le prix d'un m<sup>2</sup> de carreaux est 20,80 €. Quel est le prix du carrelage ?

**e.** Par ailleurs, il faut de la colle, vendue en pots de 5 kg. Chaque pot permet de carreler 2 m<sup>2</sup> de sol. Sachant que le pot coûte 15,75 €, calcule le prix de la colle.

**f.** Calcule la dépense totale de Julie.

# Travailler en groupe

## **1 Calculatrice cassée**

#### **1 re Partie : Entraînement puis défis**

**a.** Vous pouvez vous entraîner à utiliser la calculette cassée en vous rendant sur le site de [Calcul@tice](http://www.calculatice.net/) et en choisissant « Utiliser en ligne » puis l'exercice « La calculatrice cassée ».

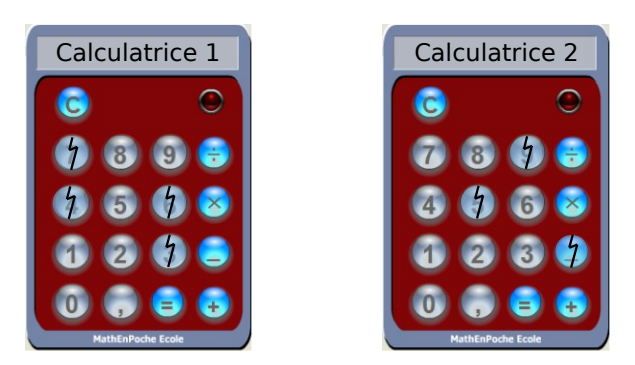

**b.** Avec la calculatrice 1, écrivez une suite de calculs pour obtenir sur l'écran : 47 puis 63.

**c.** Avec la calculatrice 2, écrivez une suite de calculs pour obtenir sur l'écran : 5,9 puis 9,5.

## **2 e Partie : À vous d'inventer un défi !**

Chaque groupe invente un défi réalisable puis le soumet à un autre groupe pour le résoudre.

## **2 Compétitions dans la classe**

Préparatifs : fabriquez une étiquette de carton pour chaque élève de la classe, comportant son nom et son prénom. Mélangez ces étiquettes.

Voici un exemple de liste de calculs à effectuer :

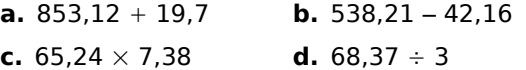

#### **1 re Partie : Entraînement en individuel (appelé 1 contre 10)**

Pour chaque manche, un élève A est tiré au sort à l'aide des étiquettes et passe au tableau où un seul calcul écrit est à effectuer.

L'élève A l'effectue en public pendant que tous les autres cherchent chacun sur une feuille.

Dès qu'un élève a trouvé la réponse et a écrit le calcul, il lève la main. Le professeur surveille le tableau et circule dans la classe pour vérifier le travail de chaque élève.

Il compte à haute voix de 1 à 10 en ajoutant 1 chaque fois qu'un travail est considéré comme correct.

Arrivé à 10, si l'élève A n'a pas trouvé, la classe a gagné la manche. Par contre, si l'élève A trouve avant la fin du décompte à 10, c'est lui qui a gagné.

#### **2 e Partie : Par équipes (appelé 2 contre 5)**

On constitue des binômes équilibrés d'élèves.

Lors du tirage au sort, l'élève A désigné passe au tableau accompagné de son coéquipier mais seul l'élève A peut écrire.

On démarre la compétition comme dans le « 1 contre 10 » mais le professeur ne compte que jusqu'à 5.

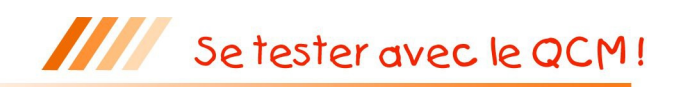

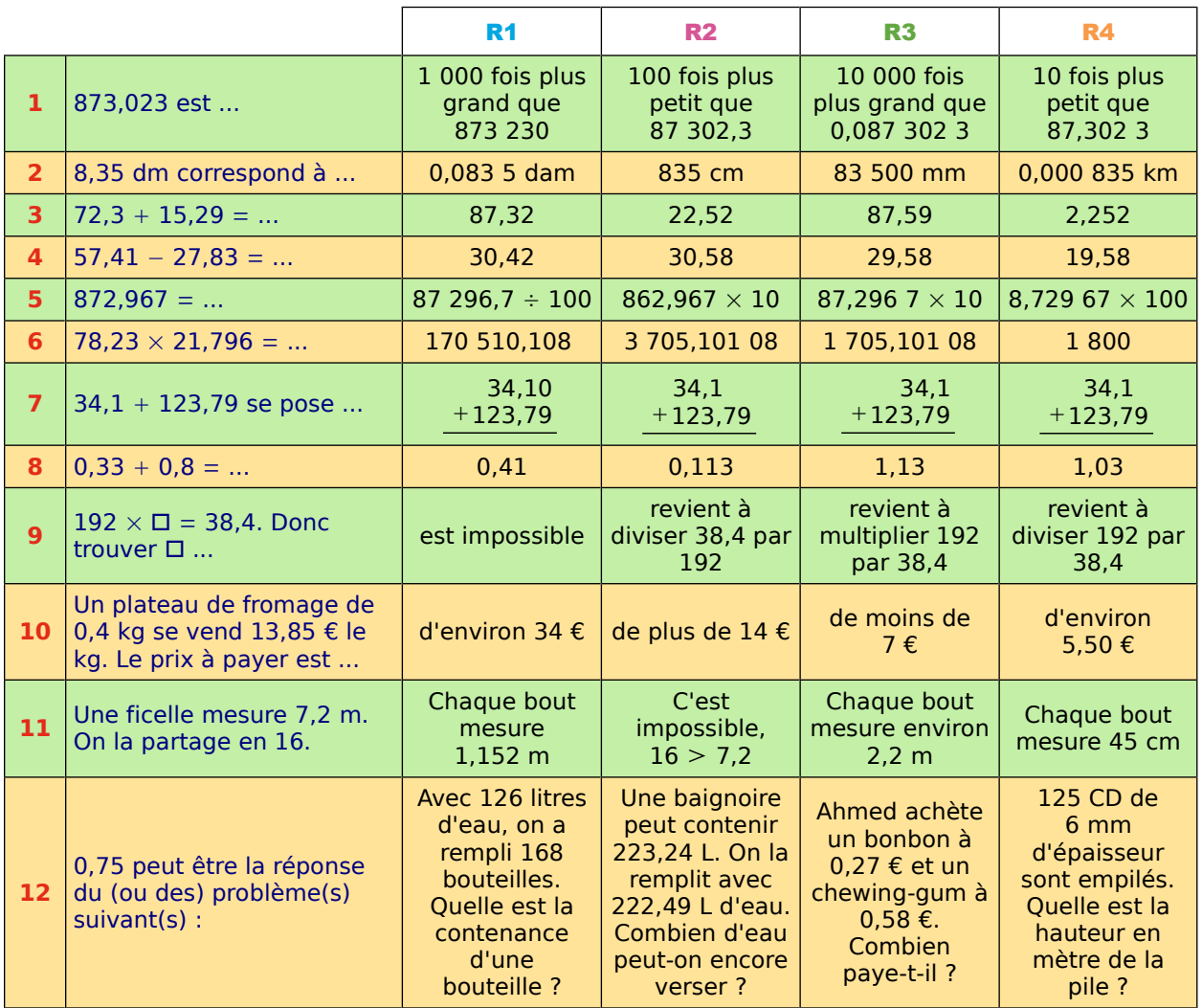

#### **Calculatrices infernales (d'après Apmep)**

 **1** Sur la calculatrice d'Aïsha, la touche pour afficher la virgule ne fonctionne plus et la touche « = » ne peut fonctionner qu'une seule fois par ligne de calcul.

Comment peut-elle trouver le résultat de  $(17,32 \times 45,3) + 15,437$  ?

 **2** Bruce vient de faire tomber sa calculatrice. Elle ne comporte plus que les chiffres, la virgule et les quatre opérations, mais quand on appuie sur « » elle ajoute 1, quand on appuie sur « − » elle retranche 1, quand on appuie sur la touche  $\alpha \times \alpha$  elle multiplie par 10 et quand on appuie sur la touche  $\leq$   $\div$  » elle divise par 10.

**a.** Romain emprunte la calculatrice de Bruce.

Il tape 27,2 puis appuie ensuite sur les touches «  $\times$  », «  $\times$  », « + », « + », « - », « ÷ », « ÷ », « ÷ »,  $* +$  », «  $\times$  ». Quel résultat Romain trouve-t-il ?

**b.** Comment peut-il passer en sept opérations :

• de 3,14 à 300 ? • de 3,14 à 297 ? • de 297 à 0,2 ?

**c.** Tu viens de passer de 3,14 à 0,2 en quatorze opérations. Trouve un chemin qui permette de faire cela avec le minimum d'opérations. Compare avec tes camarades.

**d.** Trouve un chemin qui permette de passer de 5 à 4,99 en un minimum d'opérations puis compare avec tes camarades.